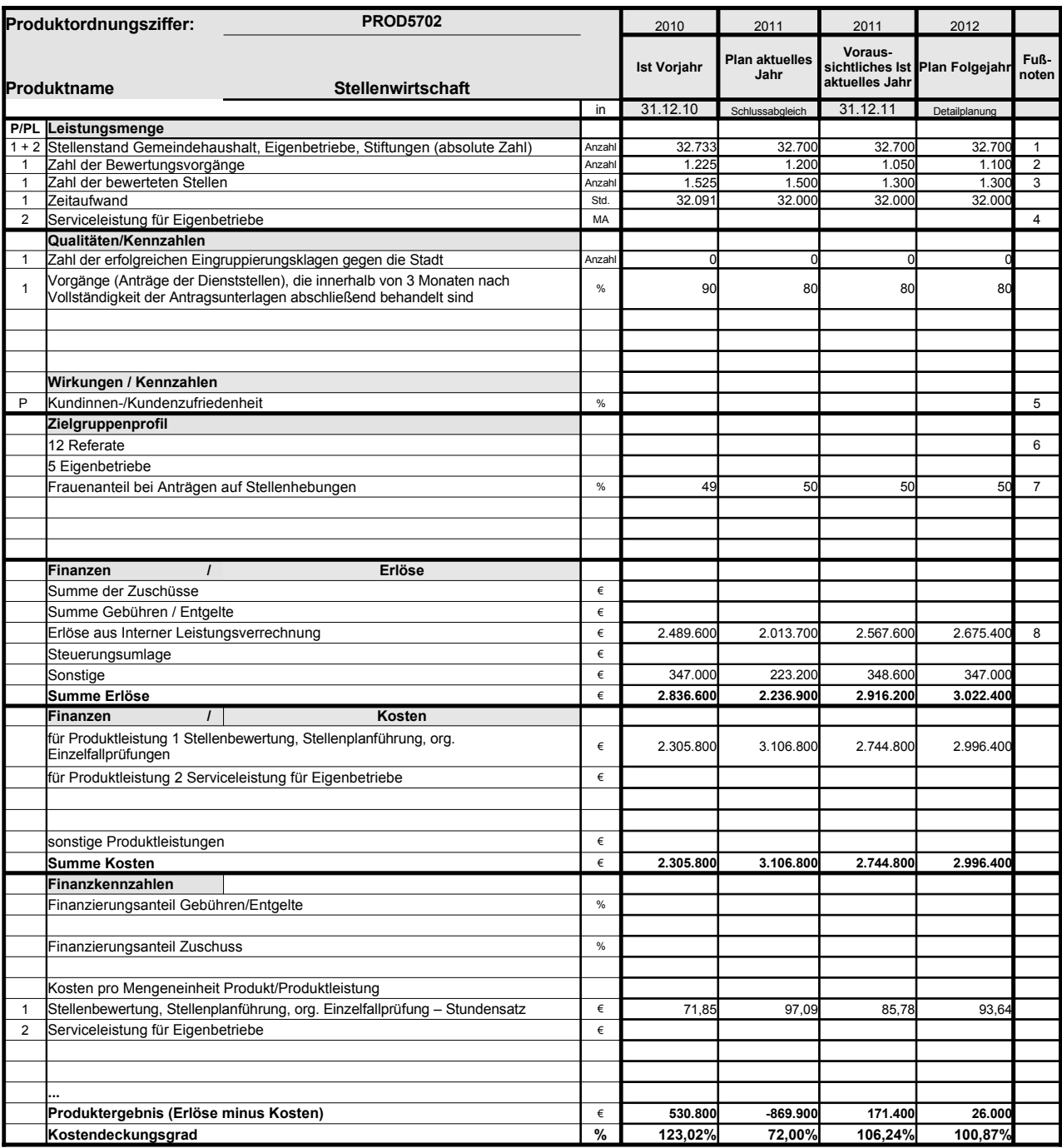

Platz für Erläuterungen

1 ohne Pseudostellen (z.B. Stellen für Aushilfen, Auszubildende, Praktikanten, Beurlaubte)

2 nicht konkret planbar, abhängig von den Anträgen der Referate 3 nicht konkret planbar, abhängig von den Anträgen der Referate

4 geplant 5 System liegt noch nicht vor. 6 Anträge werden von den Dienststellen gestellt.

7 nicht planbar; ist abhängig von den Anträgen der Referate 8 Planerlöse 2012 auf der Basis des Preises für 2011

## **Erläuterungen zum Produktdatenblatt**

Produktnr.: Produktbezeichnung:

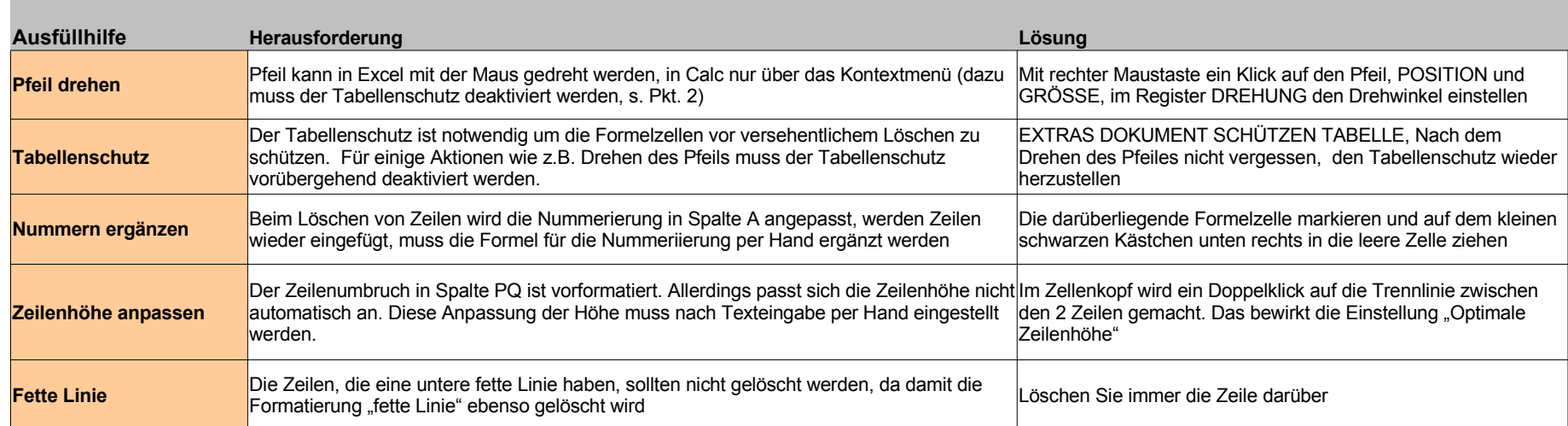

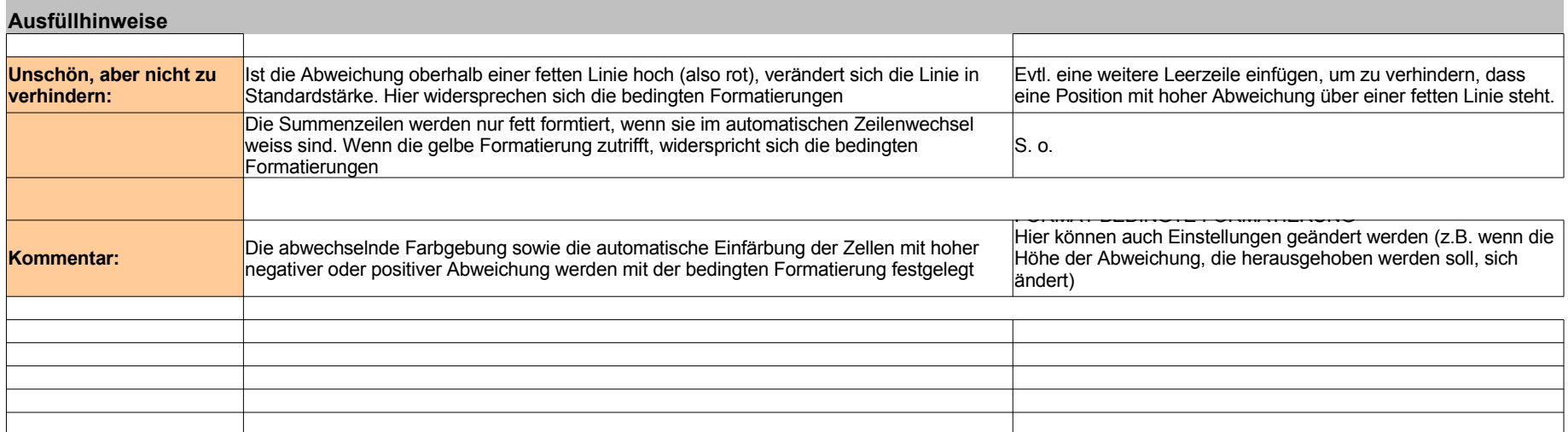